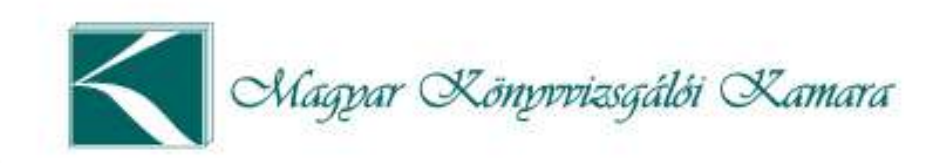

# Minőségellenőrzési szoftver aktualitások, Online minőségellenőrzés a gyakorlatban

Tóthné Rákosa Erika bizottsági tag

*2021.06.23*

### **Prezentáció részei**

- Bemutatkozás
- Kiválasztást segítő szoftver
- Minőségellenőrzési szoftver
- Online minőség-ellenőrzés
	- ellenőrzött szemszögéből
	- ellenőr szemszögéből

### **Kiválasztást segítő szoftver**

- Adatszolgáltatás alapján
- Kiválasztási szempontrendszer
	- Ellenőrzés legalább 6 évente

(szüneteltetés időtartama nem számít bele; ha nincs jelentés vagy van közérdeklődéses, ezek kiszűrve)

• Kockázatbecslés alapján

# **Kockázat alapú szempontrendszer**

- nem felelt meg
- újonnan piacra lépő (az is, aki visszaadja az engedélyt és újra kiváltja)
- 100-nál több jelentés ha az előző eredmény eltérő a megfelelttől
- 100 eFt-nál alacsonyabb átlag díj ha az előző eredmény eltérő a megfelelttől
- 1 jelentés ha az előző eredmény eltérő a megfelelttől
- nulla munkaórát jelentő
- hibás adatszolgáltatást benyújtó (fegyelmi ágon)
- közeli MER miatt

## **Minőségellenőrzési szoftver**

- minőségellenőrzést dokumentáló program ugyanaz, elvárás továbbra is:
	- "nem" válasz esetén tárgyilagosan, standardra hivatkozva beemelhető legyen a határozatba
	- dokumentumjegyzékbe felvenni azt is, ha nincs ("nem mutatta be")
- lehetőség szerint "gyermekbetegségek javítása"
	- nyomtatási problémák (pl: oldaltörés) (a pdf generálást eszköz végzi)
	- X látszódjon nyomtatásban (lemond az észrevételezési jogáról)
	- Ctrl+C, Ctrl+V miatt széteshet a dokumentum (wordben formázott szöveg visszamásolása okozhat problémát)

# **Online minőségellenőrzés**

- ellenőrzött kezdeményezheti
- technikai előfeltételeket az ellenőrzöttnek kell vállalnia és biztosítania (az válassza ezt, aki erre fel van készülve)
- három lehetőség
	- dokumentáció feltöltése MKVK szerverére
	- One Drive-ra feltöltött dokumentáció
	- Ellenőrzött hozzáférést ad a minőségellenőrnek

# **Online minőségellenőrzés**

- MKVK saját adatok / Minőségellenőrzési tárhely
	- dokumentumok feltöltése (mindent fel kell tölteni, hisz nem lehet előre tudni a két kiválasztott terültet)
	- kérdőív kérdéseihez hozzárendelés opcionális
- vizsgálat alatt végig online kapcsolat vs online kapcsolat ellenőrzés elején és végén
- "utólagos" feltöltés? (csak ha rögtön fel tudja tölteni)

# **Minőségellenőrzési tárhely**

 $\blacksquare$  Két hasábos

#### MINŐSÉG ELLENŐRZÉSI TÁRHELY

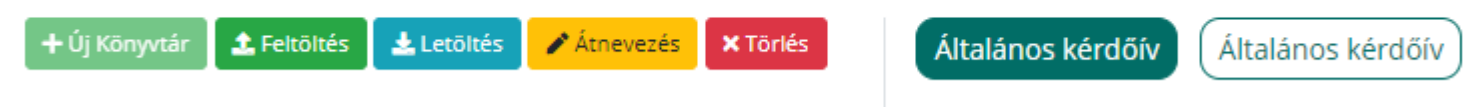

- balra feltöltött dokumentumok
- jobbra kérdőív (ha két megbízás, két kérdőív) kérdőív kérdéseihez hozzárendelés opcionális

### Online minőségellenőrzés - ellenőrzött

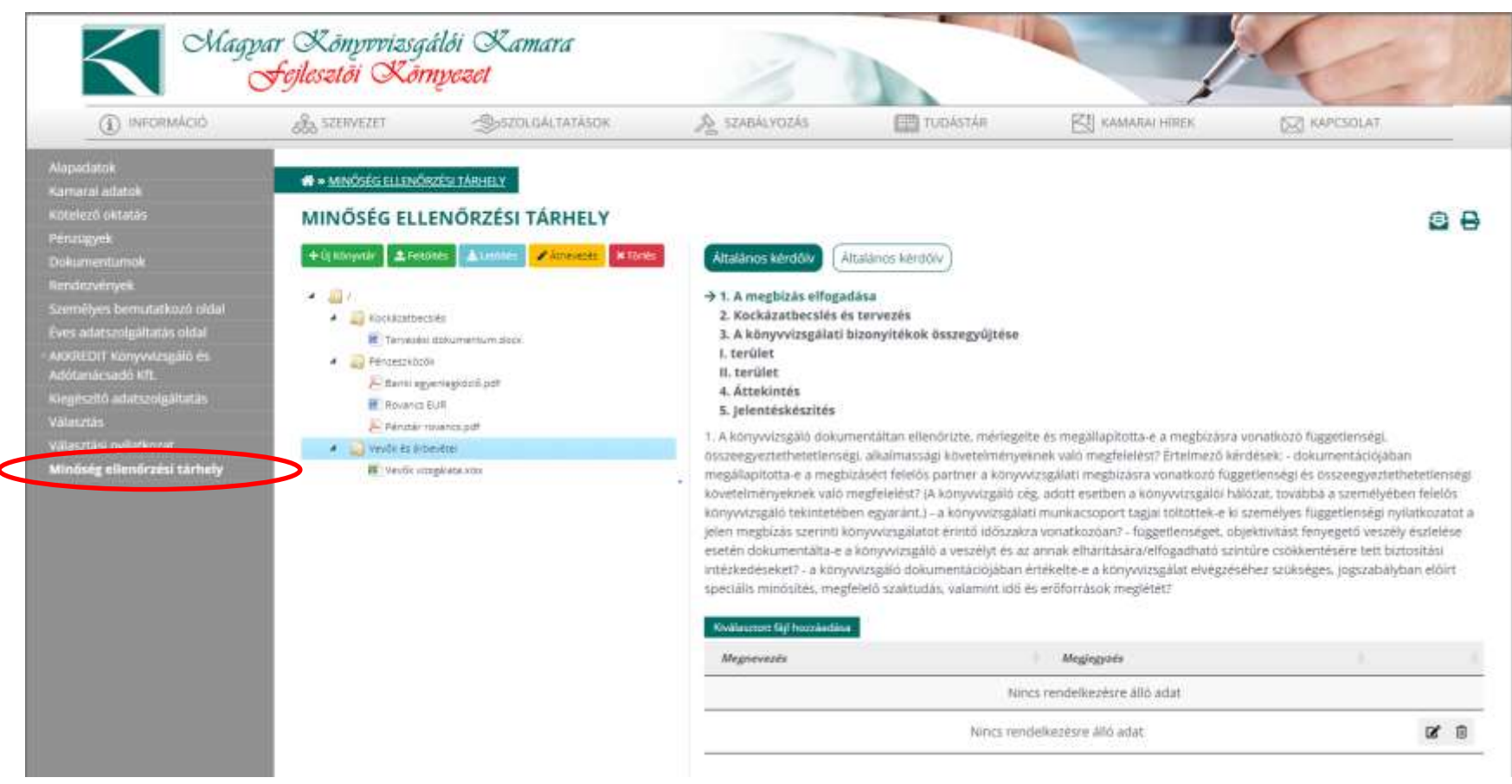

# Online minőségellenőrzés- ellenőrzött

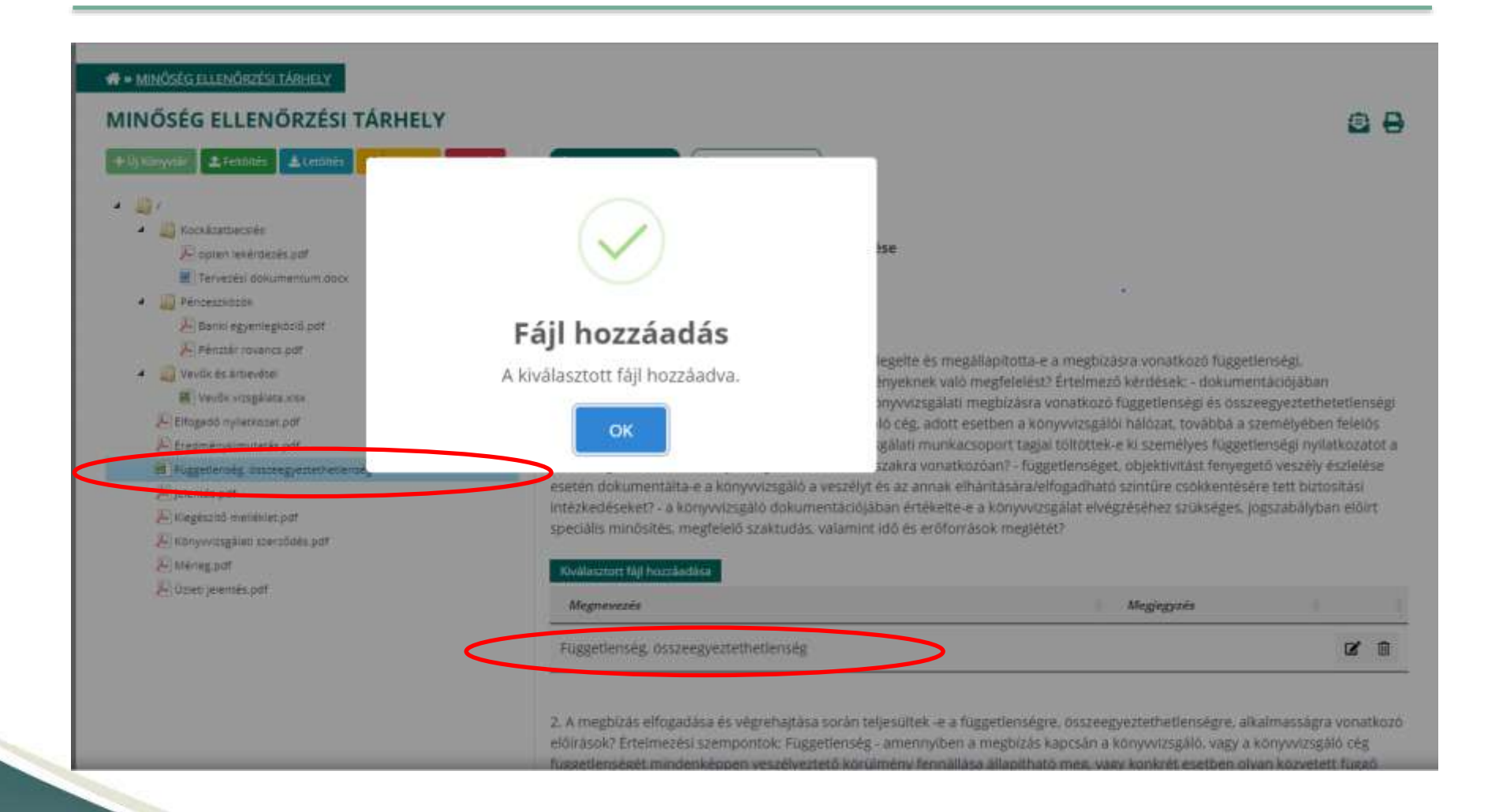

### **Online minőségellenőrzés - ellenőr**

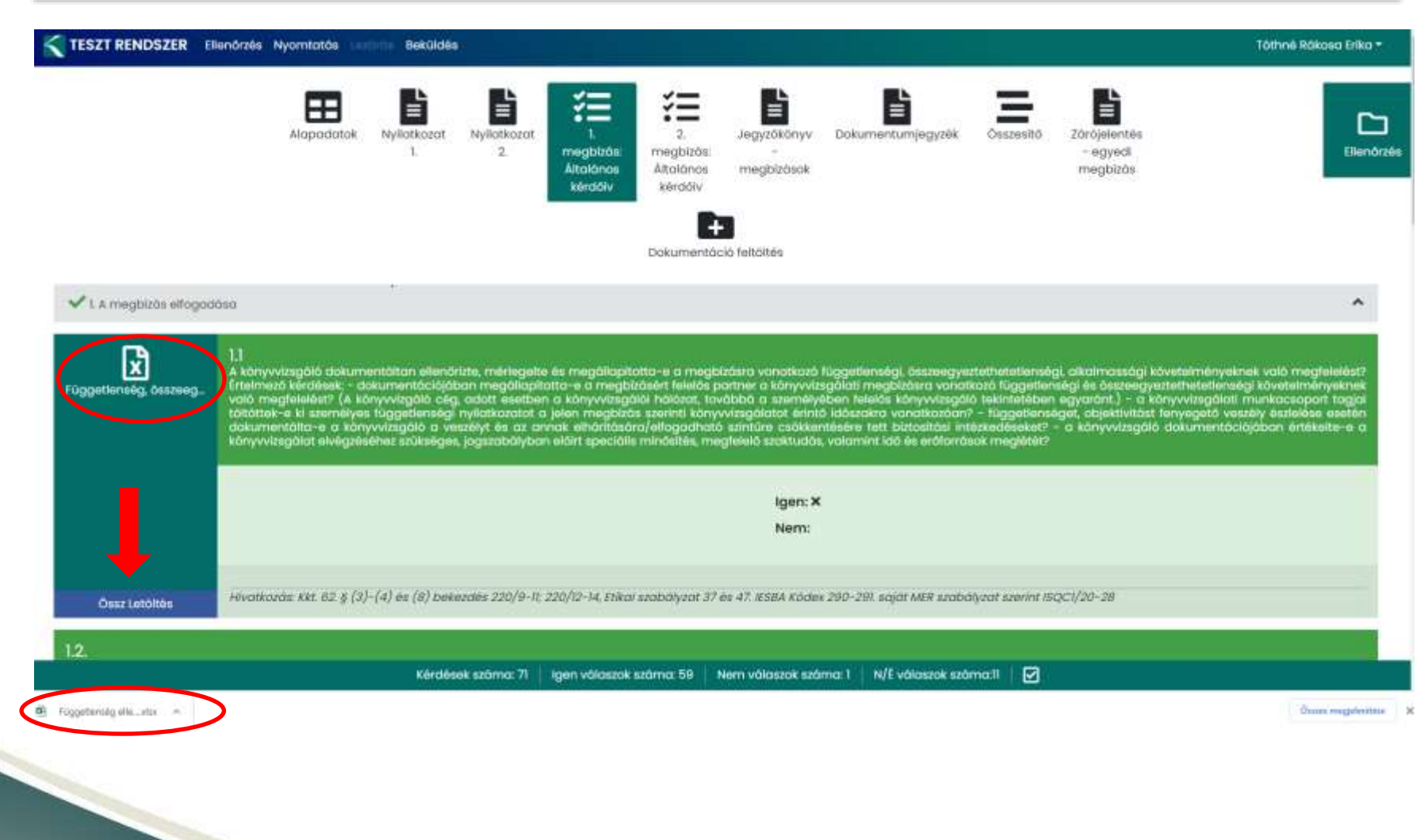

## **Online minőségellenőrzés- ellenőr**

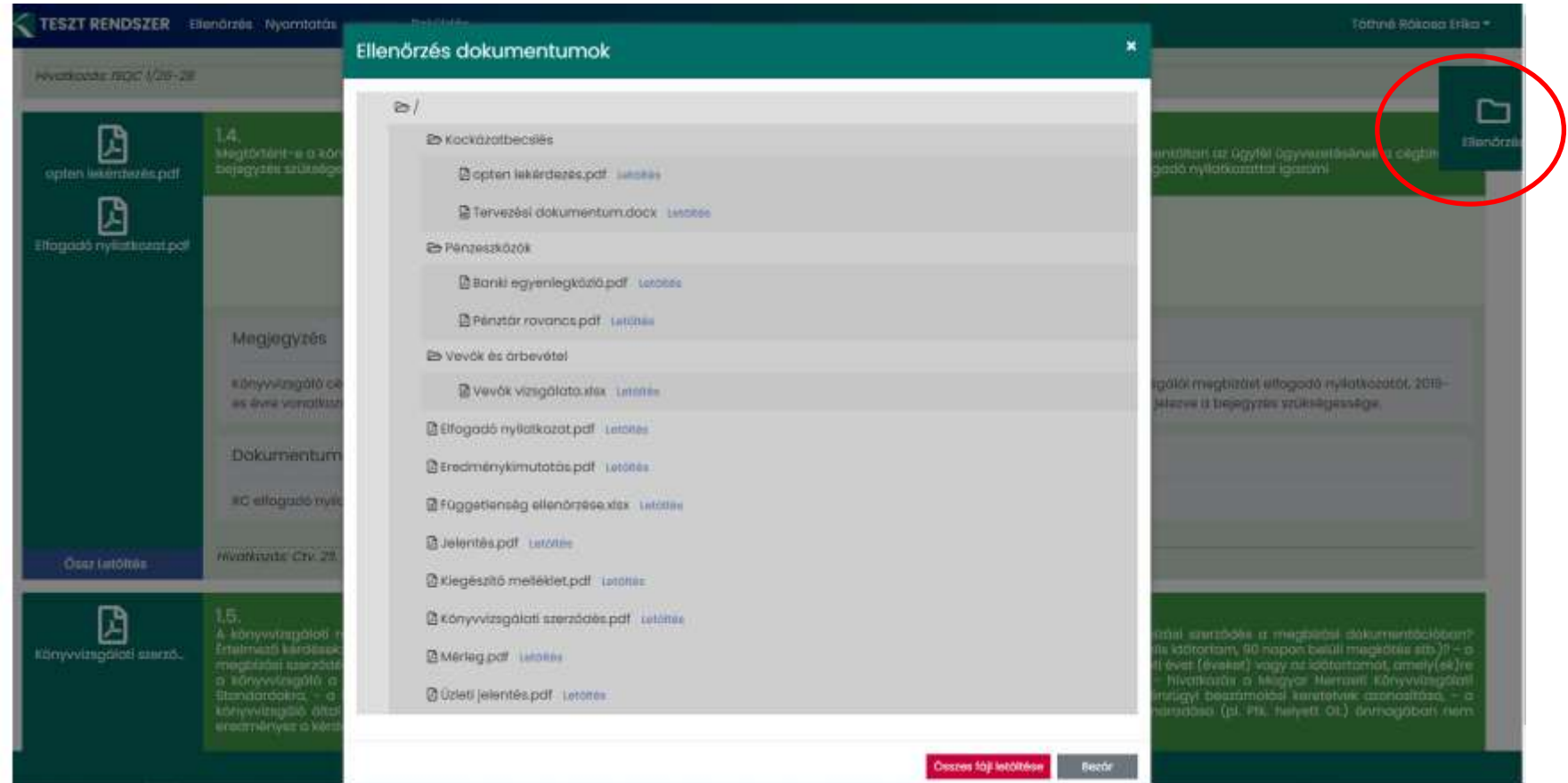

# **Online minőségellenőrzés**

■ Gyakorlati bemutató

(előző diák és bemutató a tesztfelületen)

- Tapasztalatok
- Kérdések

# Köszönöm a figyelmet!